# ALGORITMOS Y ESTRUCTURAS DE DATOS Árboles Generales y Árboles Binarios

# Guillermo Román Díez groman@fi.upm.es

Universidad Politécnica de Madrid

<span id="page-0-0"></span>Curso 2015-2016

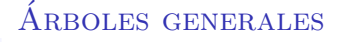

- El objetivo de los árboles es organizar los datos de forma jerárquica
- Se suelen utilizar en las implementaciones de otros TADs (colas con prioridad, maps ordenados, . . . )

## Arbol General ´

" Un árbol general es o bien vacío o bien tiene dos componentes: (1) un nodo raíz que contiene un elemento, y  $(2)$  un conjunto de cero o más (sub) árboles hijos."

- ▶ Un árbol está formado por nodos
- Un nodo tiene un elemento y un conjunto de nodos que son la raíz de los subárboles hijos

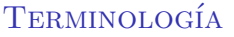

- Raíz ("root"): nodo sin padre
- ▶ Nodo interno ("internal node"): nodo con al menos un hijo
- ▶ Nodo externo ("external node"): nodo sin hijos
- $\triangleright$  Nodo hoja ("leaf node"): sinónimo de nodo externo, usaremos estos dos nombres indistintamente
- Subárbol ("subtree"): árbol formado por el nodo considerado como raíz junto con todos sus descendientes
- Ancestro de un nodo: un nodo 'w' es ancestro de 'v' si y sólo si 'w' es 'v' o 'w' es el padre de 'v' o 'w' es ancestro del padre de 'v'
- **Descendiente** de un nodo (la inversa de ancestro): 'v' es descendiente de 'w' si y sólo si 'w' es ancestro de 'v'

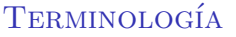

- Hermano ("sibling") de un nodo: nodo con el mismo padre
- Arista ("edge") de un árbol: par de nodos en relación padre-hijo o hijo-padre
- Grado ("degree") de un *nodo*: el número de hijos del nodo
- Grado ("degree") de un *árbol*: el máximo de los grados de todos los nodos
- ▶ Camino ("path") de un árbol: secuencia de nodos tal que cada nodo consecutivo forma una arista. La **longitud del** camino es el número de aristas
- $\rightarrow$  **Árbol ordenado** ("ordered tree"): existe un orden lineal (total) definido para los hijos de cada nodo: primer hijo, segundo hijo, etc. . .
- ▶ La **profundidad de un nodo** ("depth") es la longitud del camino que va desde ese nodo hasta la raíz (o viceversa)
- ▶ La altura de un nodo ("height") es la longitud del mayor de todos los caminos que van desde el nodo hasta una hoja
- Altura de un árbol no vacío: la altura de la raíz
- Wivel ('level'): conjunto de nodos con la misma profundidad. Así, tenemos desde el nivel 0 hasta el nivel 'h' donde 'h' es la altura del árbol

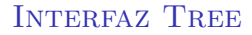

```
public interface Tree <E> {
  public int size () ;
  public boolean isEmpty () ;
  public Iterator <E> iterator();
  public Iterable<Position<E>> positions();
  public E replace (Position \langle E \rangle v, E e)
    throws InvalidPositionException ;
  public Position <E> root () throws EmptyTreeException;
  ...
}
```
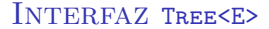

```
public interface Tree <E> {
  ...
  public Position <E> parent (Position <E> v)
    throws InvalidPositionException ,
        BoundaryViolationException ;
  public Iterable < Position < E>> children (Position < E> v)
    throws InvalidPositionException ;
  public boolean isInternal (Position <E> v)
    throws InvalidPositionException ;
  public boolean isExternal (Position <E> v)
    throws InvalidPositionException ;
  public boolean isRoot (Position <E> v)
    throws InvalidPositionException ;
}
```
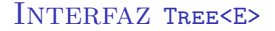

- Tree<E> es un interfaz pensado para trabajar directamente con posiciones
- Los métodos trabajan con posiciones y no con árboles (no son recursivos)
- Tenemos dos métodos que devuelven un Iterable
	- children devuelve un Iterable para recorrer los hijos de un nodo
	- positions() devuelve un Iterable que es un snapshot de los nodos del árbol
- $\triangleright$  El interfaz sólo se dispone de métodos observadores
	- Sólo está pensado para hacer recorridos de árboles
	- $\triangleright$  Los métodos modificadores se definirán en las clases que implementan el interfaz

**Pregunta** 

*i* qué os parece esto?

Método que indica si un nodo es ancestro de otro

```
boolean ancestro (Tree <E>t,
                    Position <E> w,
                    Position <E> v)
                         throws InvalidPositionException {
  return w == v \mid \mid \cdot t \cdot isRoot(v) \&\(w == t . parent(v) || ancestor(t, w, t . parent(v)));
}
```
Método que indica si un nodo es hermano de otro

```
boolean isSibling (Tree <E> t,
                    Position <E> w,
                    Position <E> v)
                        throws InvalidPositionException {
 if (w == v \mid \mid t.isRoot(w) \mid \mid t.isRoot(v))return false ;
 else
   return t.parent (w) == t.parent (v);
}
```
Método que indica si un nodo es hermano de otro (algo retorcido)

```
boolean isSibling (Tree <E> t, Position <E> w,
                    Position \langleE> v)
    throws InvalidPositionException {
  if (w == v || t.isRoot(w) || t.isRoot(v))return false ;
  else {
    Iterator < Position < E>> it = t . parent (w) . children () .
        iterator () ;
    boolean found = false ;
    while (it. hasNext() & k!(found = it.next() == v));
    return found ;
  }
}
```
Método que calcula la profundidad de un nodo de un árbol dado (iterativo)

```
int depth (Tree <E> tree, Position <E> v)
                     throws InvalidPositionException {
  int c:
  for (c = 0; !tree.isRoot(v); c++, v=true.parent(v));
  return c;
}
```
Método que calcula la profundidad de un nodo de un árbol dado (recursivo)

```
int depth (Tree < E) tree, Position \langle E \rangle v)
                      throws InvalidPositionException {
  if (tree.isRoot(y))return 0;
  else
    return 1 + depth (tree, tree.parent (v));}
```
Método que recorre un árbol en **pre-orden** 

```
String toStringPreorder (Tree <E> tree, Position <E> v)
     throws InvalidPositionException {
  String s = v. element (). to String ();
  for (Position \langle E \rangle w : tree. children (v)) {
    s += ", " + toStringPreorder (tree, w);
  }
  return s ;
}
```
Método que recorre un árbol en post-orden

```
String toStringPostorder (Tree <E> tree, Position <E> v)
       throws InvalidPositionException {
  String s = "";
  for (Position < E) w : tree.children(v)) {
    s += toStringPostorder (tree, w) + " ";
  }
  s += v. element ();
  return s;
}
```
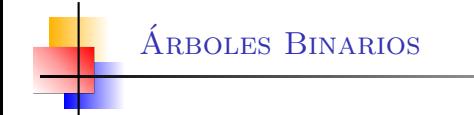

- ▶ Es un tipo especial de árbol en el que todo nodo tiene como mucho 2 hijos
	- $\triangleright$  Es un árbol ordinario con grado 2

# Arbol Binario ´

"Un árbol binario es o bien vacío o bien consiste en  $(1)$  un nodo raíz,  $(2)$ un (sub)árbol izquierdo, y (3) un (sub)árbol derecho."

- **Podemos hablar de varios tipos:** 
	- Arbol binario propio (*proper binary tree*): todo nodo interno tiene 2 hijos
	- Arbol binario impropio (*improper binary tree*): árbol binario que no es propio

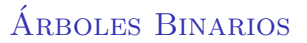

## Arbol binario perfecto ´

" es un árbol binario propio con el máximo número de nodos:  $2^{h+1} - 1$ "

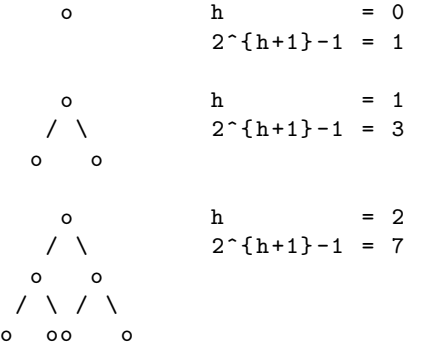

### Arbol binario equilibrado ´

"Un ´arbol en el que para todo nodo, el valor absoluto de la diferencia de altura entre los dos subárboles hijos es como máximo 1."

- $\triangleright$  Es decir, un árbol en el que para todo nodo con altura h, o bien sus dos hijos tienen la misma altura,  $h - 1$ , o un hijo tiene altura  $h - 1$  y el otro  $h - 2$
- $\triangleright$  Todo subárbol de un árbol equilibrado es también equilibrado

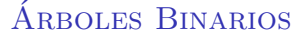

public interface BinaryTree <E> extends Tree<E> { public Position <E> left (Position <E> v) throws InvalidPositionException , BoundaryViolationException ;

public Position <E> right (Position <E> v) throws InvalidPositionException , BoundaryViolationException ;

public boolean hasLeft (Position <E> v) throws InvalidPositionException ;

```
public boolean hasRight (Position <E> v) throws
   InvalidPositionException ;
```
}

Método que devuelve la altura de un árbol binario

```
int height (BinaryTree <E> tree, Position <E> v)
      throws InvalidPositionException {
  if (tree.isExternal(v)) return 0;int hi = 0, hd = 0;
  if (t_{\text{real}}) has Left (v))
    hi = height (tree, tree.left(v));
  if (tree. hasRight(v))hd = height (tree, tree.right ( v) );return 1 + Math.max(hi, hd);}
```
Recorrido de un árbol binario en pre-orden y en post-orden

```
void preorder (BinaryTree <E> tree, Position <E> v)
       throws InvalidPositionException {
  /* visit v. element () */
  if (t. hasLeft(v)) preorder (tree, tree.left(v));
  if (t. hasRight(v)) preorder (tree, tree.right(v));
}
void postorder (BinaryTree <E> tree, Position <E> v)
       throws InvalidPositionException {
  if (t. hasLeft(v)) postorder (tree, tree.left(v));
  if (t. hasRight(v)) postorder (tree, tree.right(v));
  /* visit v. element () */
}
```
Los árboles binarios también permiten el recorrido en *inorden* 

```
void inorder (BinaryTree <E> tree, Position <E> v)
       throws InvalidPositionException {
  if (tree. hasLeft(v)) inorder (tree, tree. left(v));/* visit v. element () */
  if (tree. hasRight(v)) inorder (tree, tree. right(v));
}
```